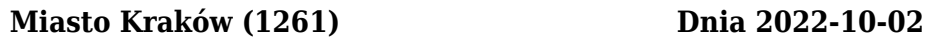

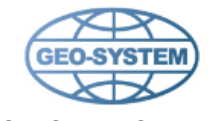

## Geo-System Sp. z o. o. **Raport zgodności powiatowej usługi WFS dotyczącej ewidencji gruntów i budynków z rozporządzeniem ws. EGiB w zakresie podstawowych warstw i ich atrybutów**

[https://msip.um.krakow.pl/arcgis/services/ZSOZ/EGIB\\_udostepnianie/MapServer/WFSServer](https://msip.um.krakow.pl/arcgis/services/ZSOZ/EGIB_udostepnianie/MapServer/WFSServer)

## 1. Warstwa **"Działki"**

- $\checkmark$ a) Nazwa warstwy
- b) Tytuł warstwy *(powinno być: "Działki") wartość w usłudze: "dzialki"*
- $\checkmark$  c) Atrybuty
	- pełny identyfikator działki *(wymagany atrybut: "ID\_DZIALKI") potencjalnie odpowiadający atrybut z usługi, to: "id\_dzialki"*
	- numer działki *(wymagany atrybut: "NUMER\_DZIALKI") potencjalnie odpowiadający atrybut z usługi, to: "numer\_dzialki"*
	- numer obrębu *(wymagany atrybut: "NUMER\_OBREBU") potencjalnie odpowiadający atrybut z usługi, to: "numer\_obrebu"*
	- numer jednostki ewidencyjnej *(wymagany atrybut: "NUMER\_JEDNOSTKI")*
	- nazwa obrębu *(wymagany atrybut: "NAZWA\_OBREBU") potencjalnie odpowiadający atrybut z usługi, to: "nazwa\_obrebu"*
	- nazwa gminy *(wymagany atrybut: "NAZWA\_GMINY") potencjalnie odpowiadający atrybut z usługi, to: "nazwa\_gminy"*
	- pole pow. ewidencyjnej *(wymagany atrybut: "POLE\_EWIDENCYJNE") potencjalnie odpowiadający atrybut z usługi, to: "pole\_ewidencyjne"*
	- wykaz klasoużytków *(wymagany atrybut: "KLASOUZYTKI\_EGIB")*
	- numer księgi wieczystej *(wymagany atrybut: "KW") potencjalnie odpowiadający atrybut z usługi, to: "kw"*
	- numer grupy rejestrowej *(wymagany atrybut: "GRUPA\_REJESTROWA") potencjalnie odpowiadający atrybut z usługi, to: "grupa\_rejestrowa"*
	- data publikacji danych *(wymagany atrybut: "DATA") potencjalnie odpowiadający atrybut z usługi, to: "data"*

## 2. Warstwa **"Budynki"**

- $\checkmark$ a) Nazwa warstwy
- b) Tytuł warstwy *(powinno być: "Budynki") wartość w usłudze: "budynki"*
- $\checkmark$  c) Atrybuty
	- pełny identyfikator budynku *(wymagany atrybut: "ID\_BUDYNKU")*
	- rodzaj budynku według KŚT *(wymagany atrybut: "RODZAJ")*
	- liczba kondygnacji nadziemnych *(wymagany atrybut: "KONDYGNACJE\_NADZIEMNE")*
	- liczba kondygnacji podziemnych *(wymagany atrybut: "KONDYGNACJE\_PODZIEMNE")*